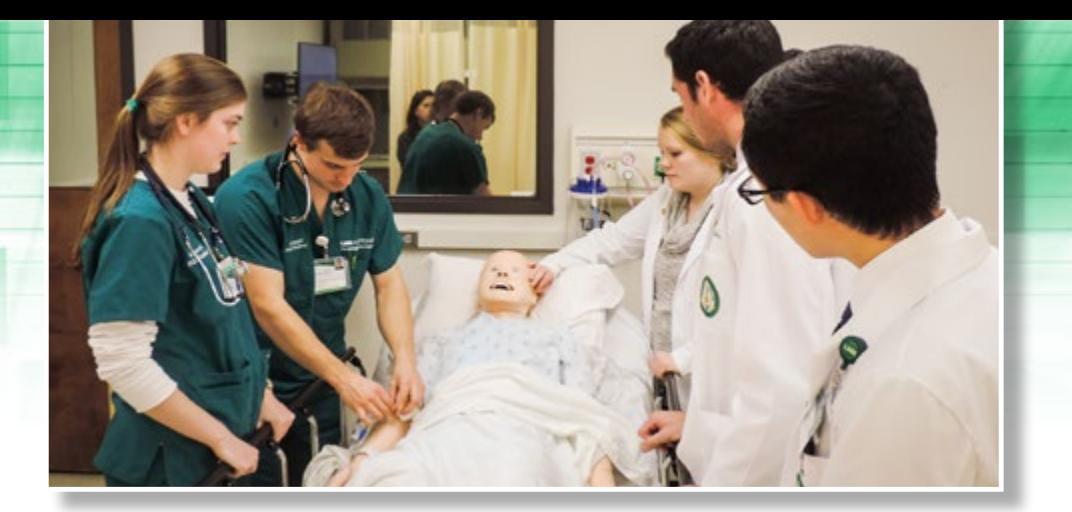

# UAB MINI-CONFERENCE:

SIMULATION AND TECHNOLOGY IN NURSING

## **UAB School of Nursing**

March 3rd, 2016 • 12:00-4:00 pm

*(the day before the 2016 ALN conference)*

#### 12:00-1:00 pm

*Building a Successful Program of Nursing Simulation*

1:00-2:00 pm: Two concurrent sessions

- *A. Supporting High-Quality Distance Accessible Nursing Programs*
- *B. Nursing Informatics Education across the Curriculum*

#### 2:00-3:00 pm: Two concurrent sessions

- *A. Research Focus: Evaluating Undergraduate Nursing Students in Clinical Simulation*
- B. Kaizen: An Online Learning Game for Licensure and Certification  *Preparation*

#### 3:00-4:00 pm

*Interprofessional Simulation: Partnering for Success*

#### 4:00-6:00 pm

*Reception and Networking*

### **Conference Faculty**

**Jacqueline Moss,** PhD, RN, FAAN Professor, UAB School of Nursing *Assistant Dean, Clinical Simulation and Technology*

**Chad A. Epps,** MD Associate Professor, UAB School of Health Professions

President, Society for Simulation in Healthcare Associate Director, Office of Interprofessional Simulation for Innovative Clinical Practice

**Dan Murphy,** MEng, BS Instructor, UAB School of Nursing *Instructional Design Manager*

**Penni Watts,** PhD, RN, CHSE-A Assistant Professor, UAB School of Nursing*Director of Clinical Simulation*

#### **Marjorie Lee White,**

MD, MPPM, MA, FAAP, FACEP, CHSE Associate Professor, UAB School of Medicine Assistant Dean for Clinical Simulation,

UAB School of Medicine

Vice President of Clinical Simulation, UAB Health System

*Director, Office of Interprofessional Simulation for Innovative Clinical Practice*

**Marisa L Wilson,** DNSc MHSc RN-BC CPHIMS Associate Professor, UAB School of Nursing *Coordinator: MSN in Nursing Informatics*

**Nancy P. Wingo,** PhD Instructor, UAB School of Nursing *Education Consultant*

## **Nursing Competency Lab Tours**

CEU Application in Process

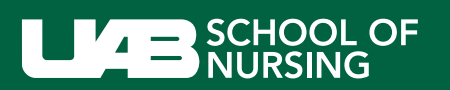

**LIMITED ADMISSION | REGISTER NOW \$50 Introductory Offer [prostudies.uab.edu](http://prostudies.uab.edu/search/publicCourseSearchDetails.do?method=load&courseId=1482123&selectedProgramAreaId=19005&selectedProgramStreamId= )**

Knowledge that will change your world